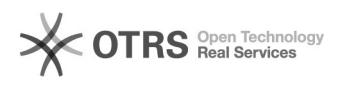

**FAQ**

## i2Cloud

## 2024.04.27 04:18:28

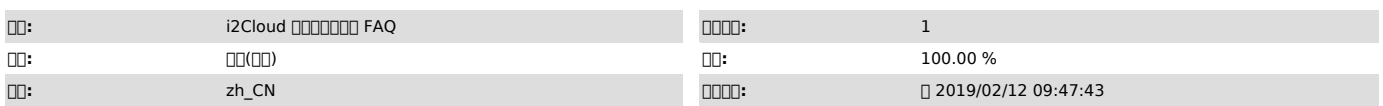

 *()*

""

 *()*

## i2Cloud

 *()*

0000000

100000000000Linux000000000000

000<br>OOOOOOOLinuxOOOOOCENTOS 5OCentOS<br>606.00000000Windows0000000000000000

200000000000<br>0000000000000000580800580810tcp000000

580 # service i2cs restart

# iptables -F # service iptables stop

3000000000000

i2cs # cat /etc/sdata/i2cc.conf

400000000

 $\square\square\square$ 

1telnet IP 58081 2telnet IP 58082 5808158082 i2cfgid